## **Bac à idées**

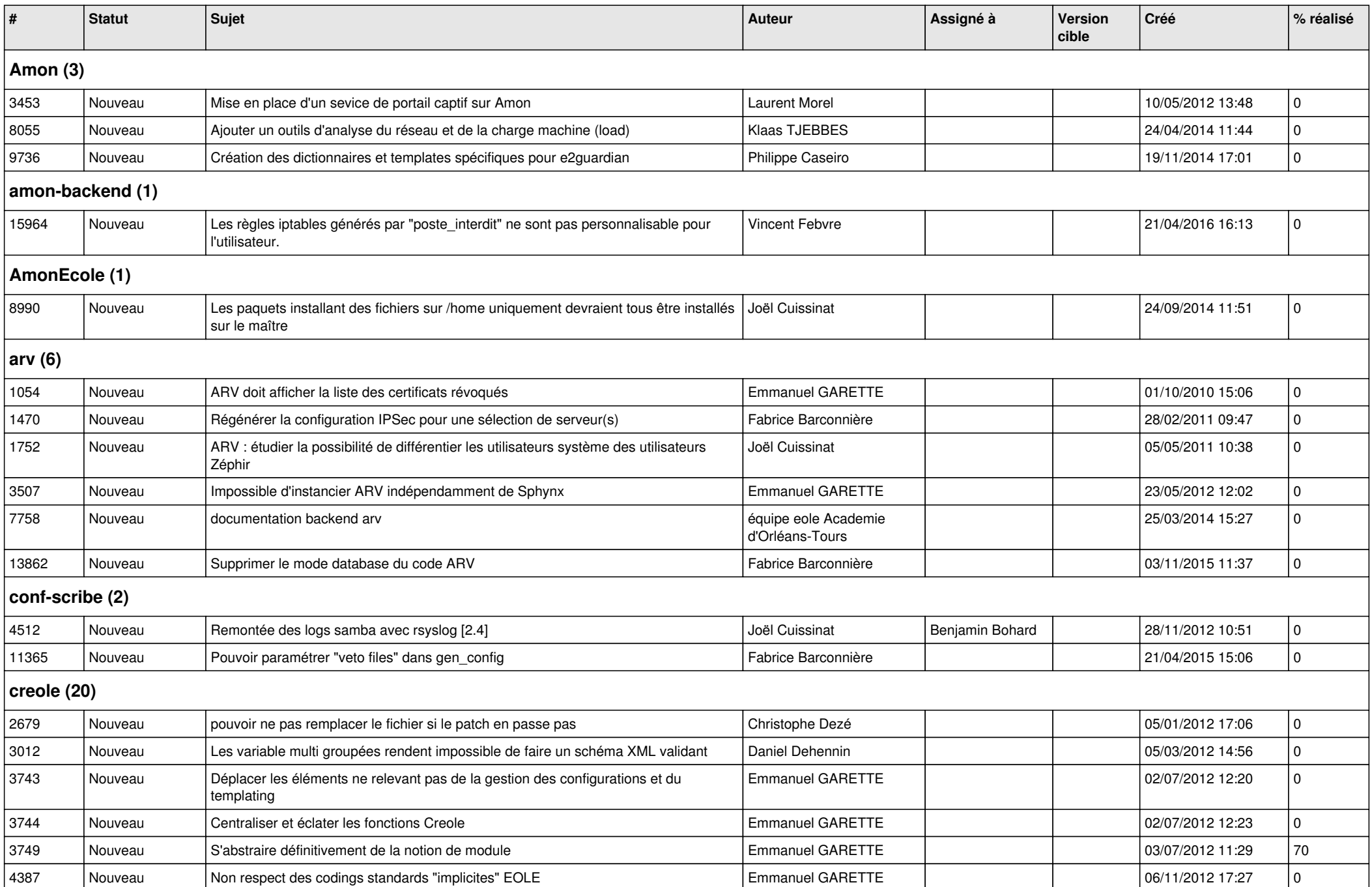

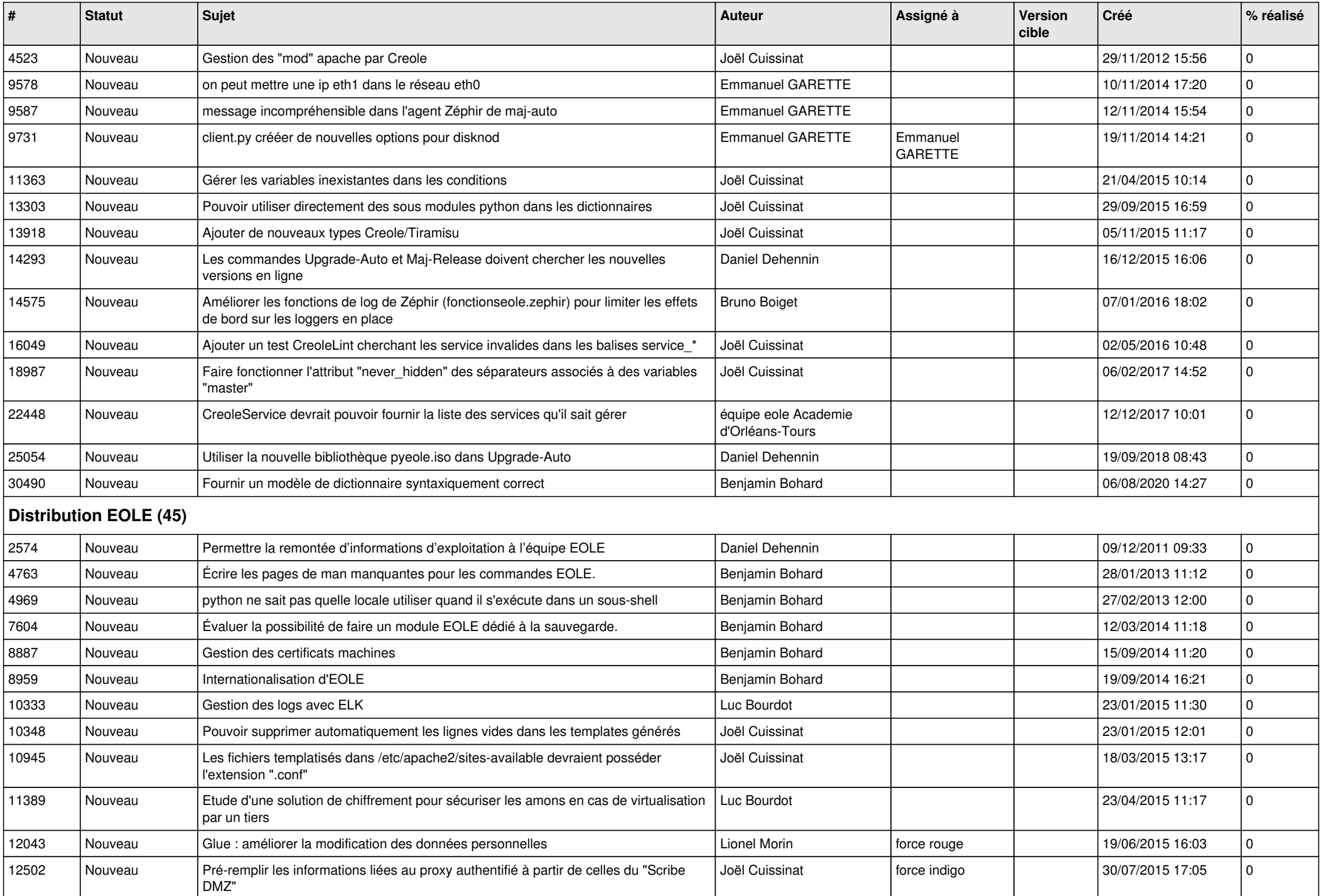

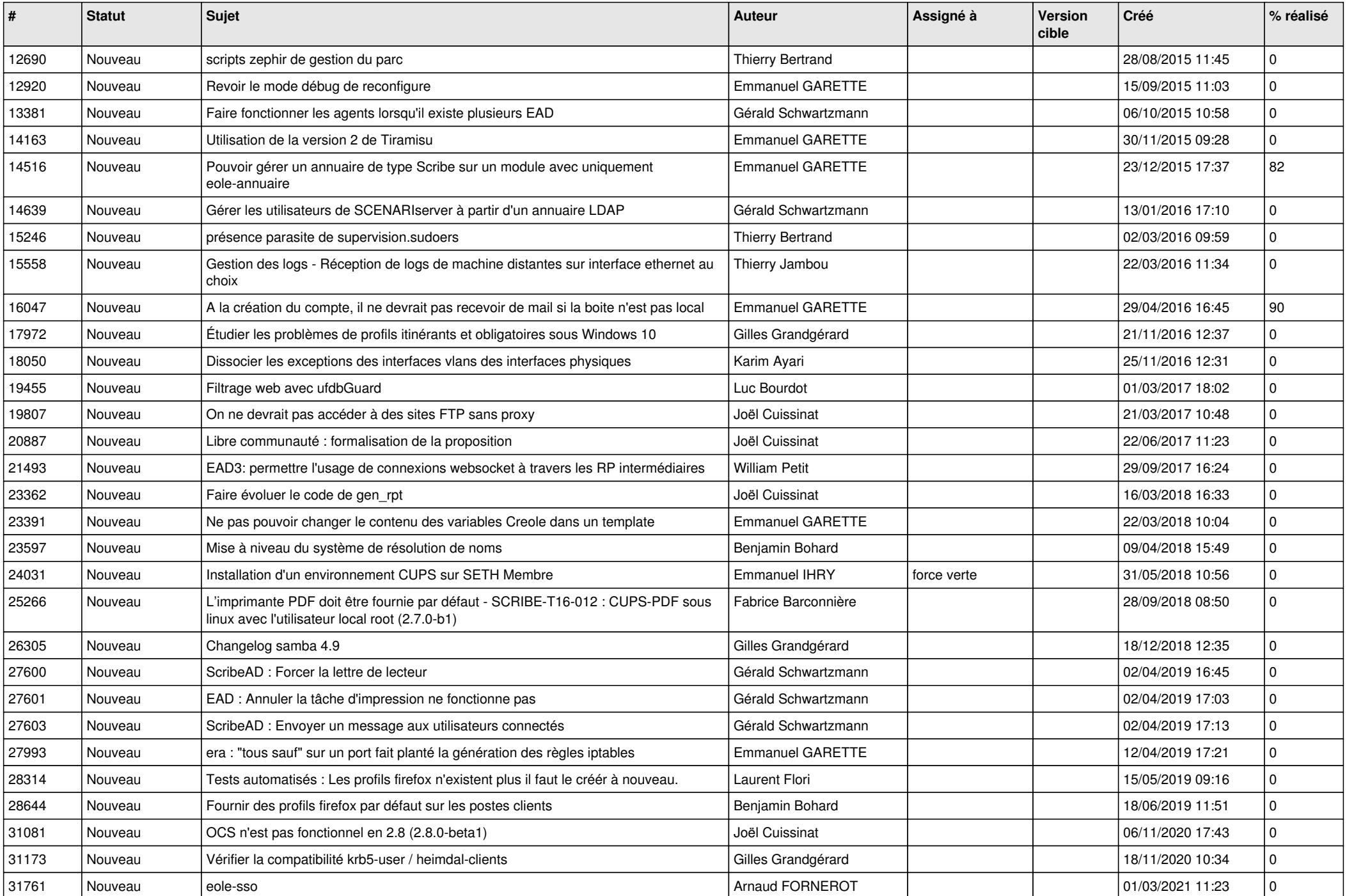

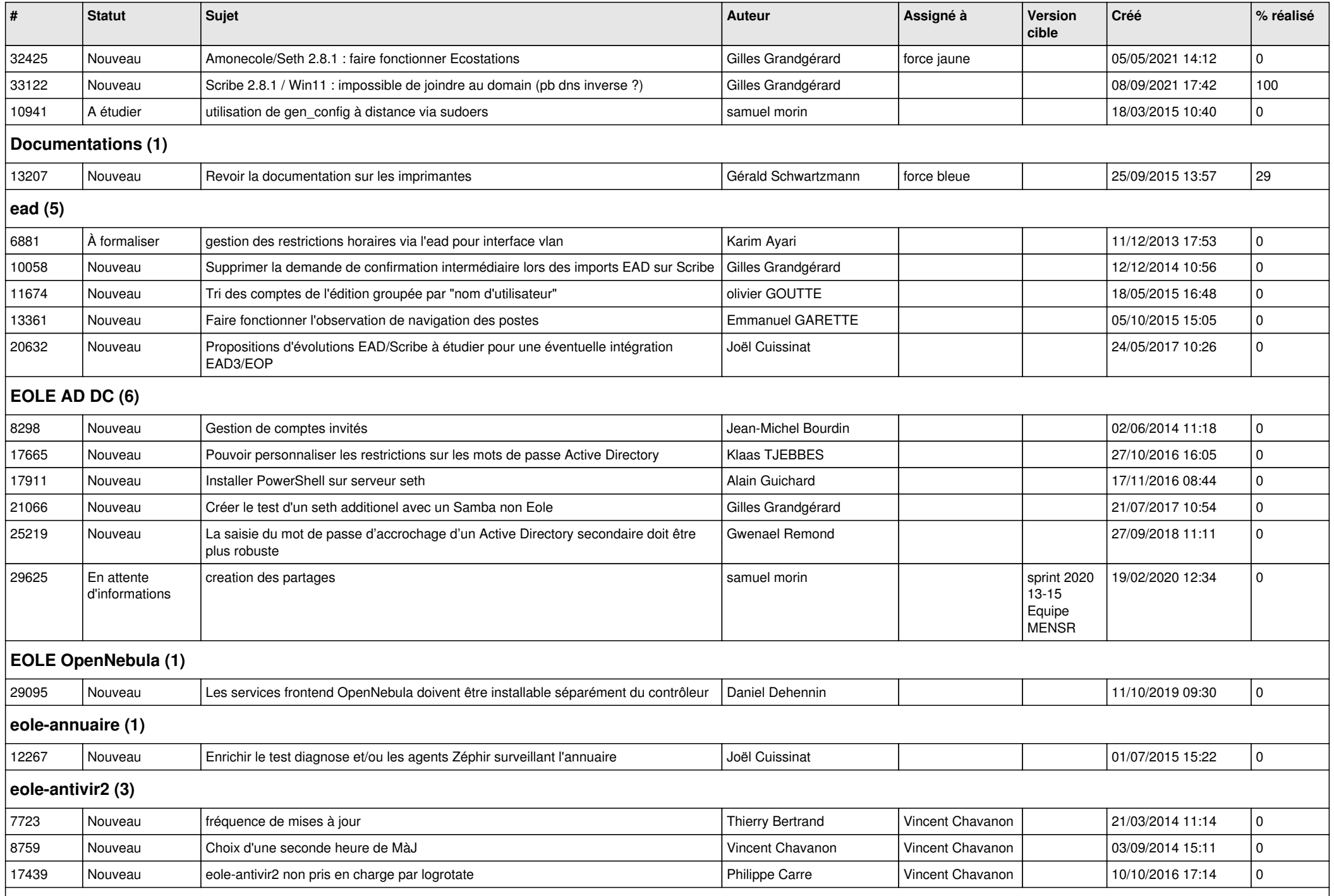

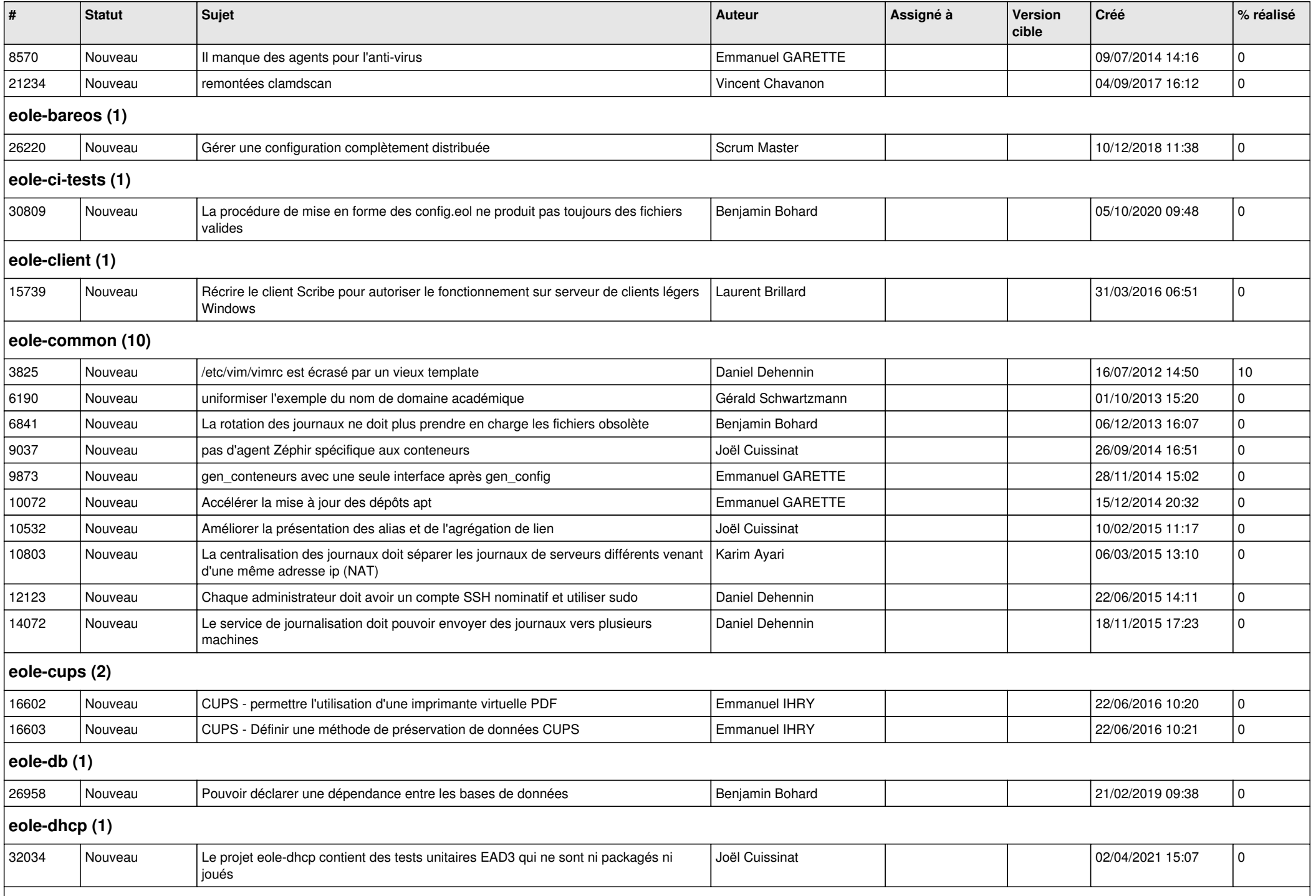

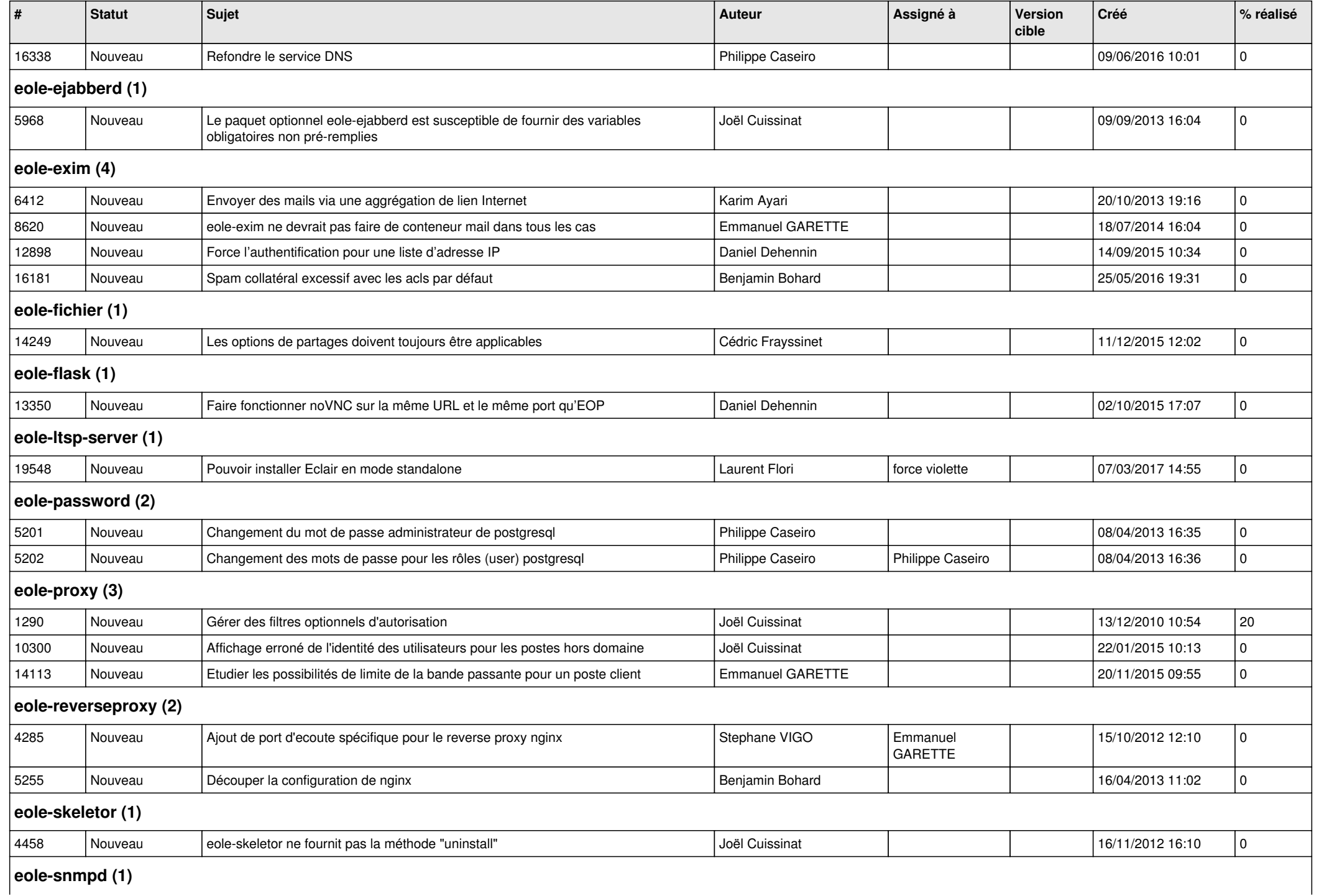

*27/04/2024 6/10*

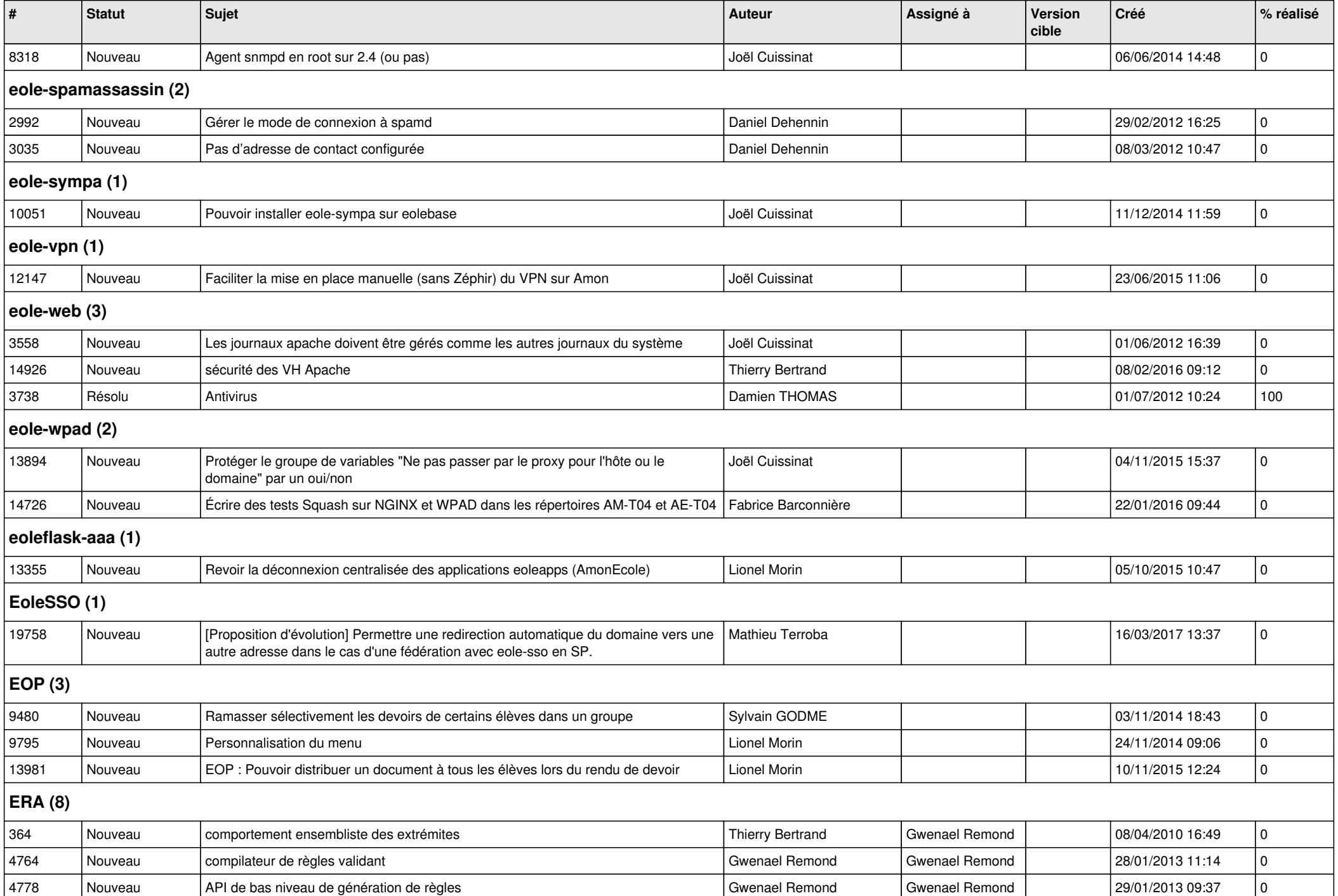

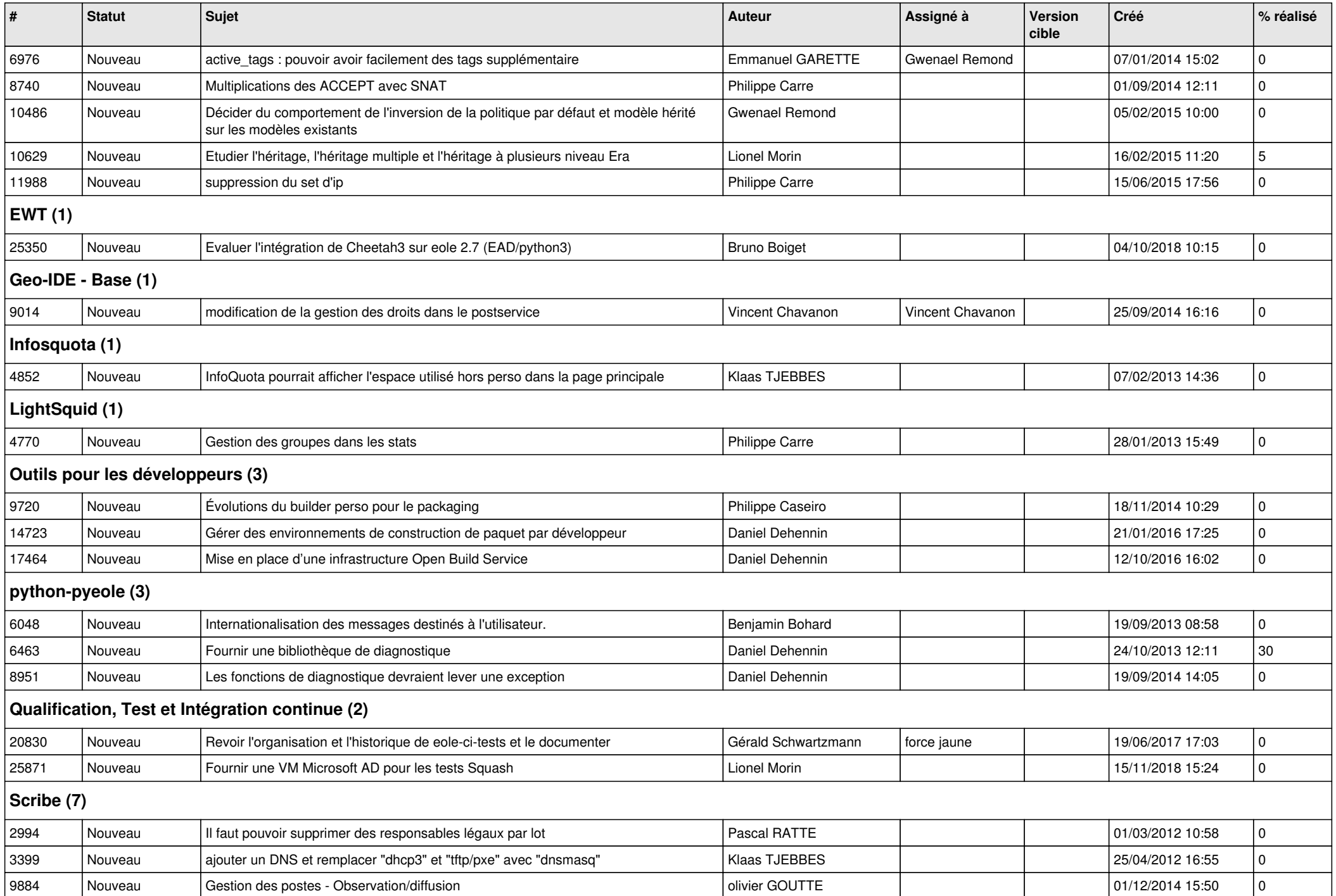

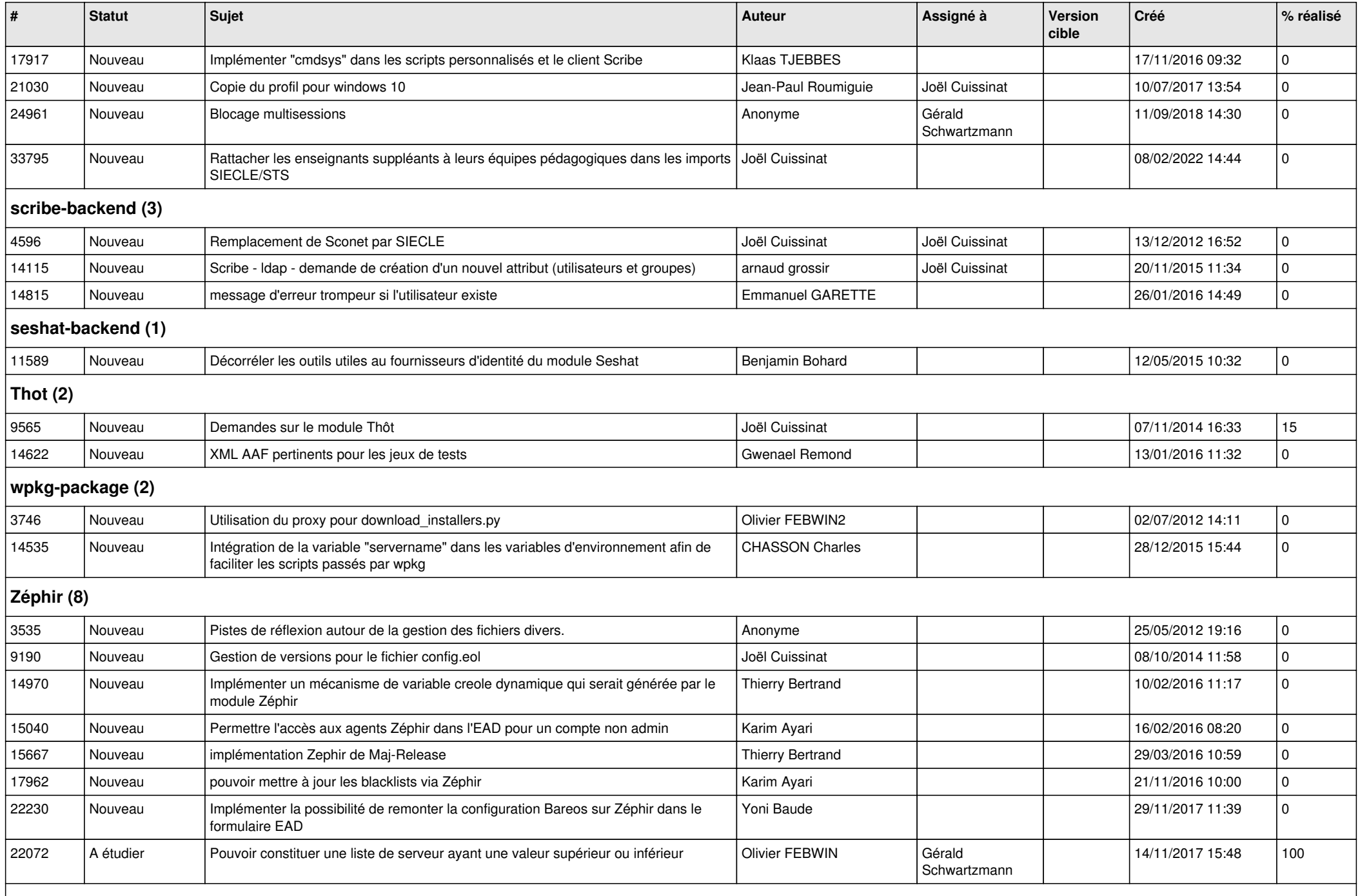

## **zephir-client (2)**

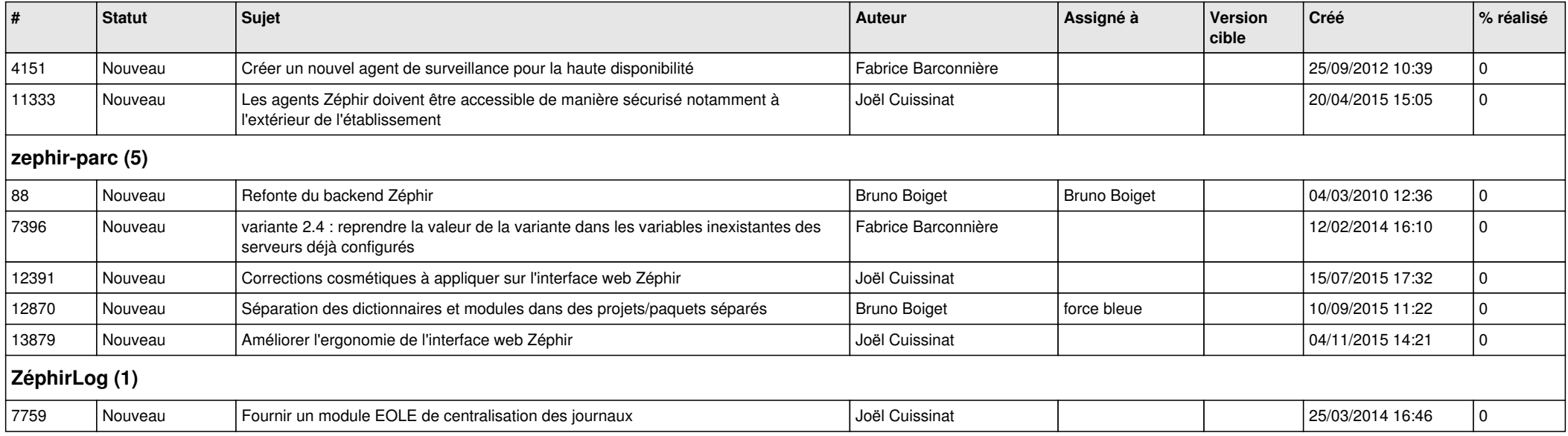